<span id="page-0-0"></span>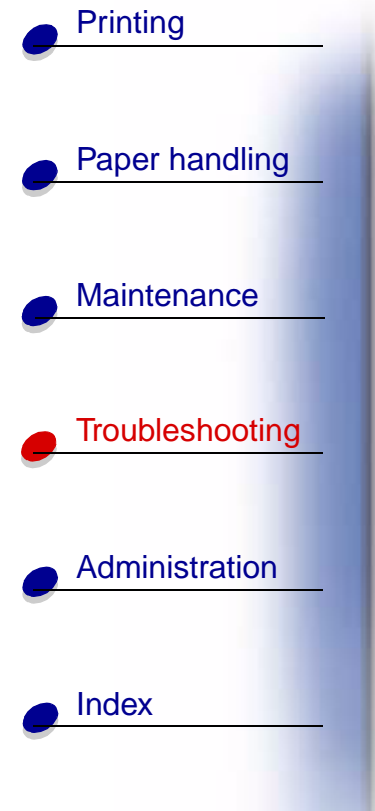

If the suggested corrective action does not fix the problem, call your service representative.

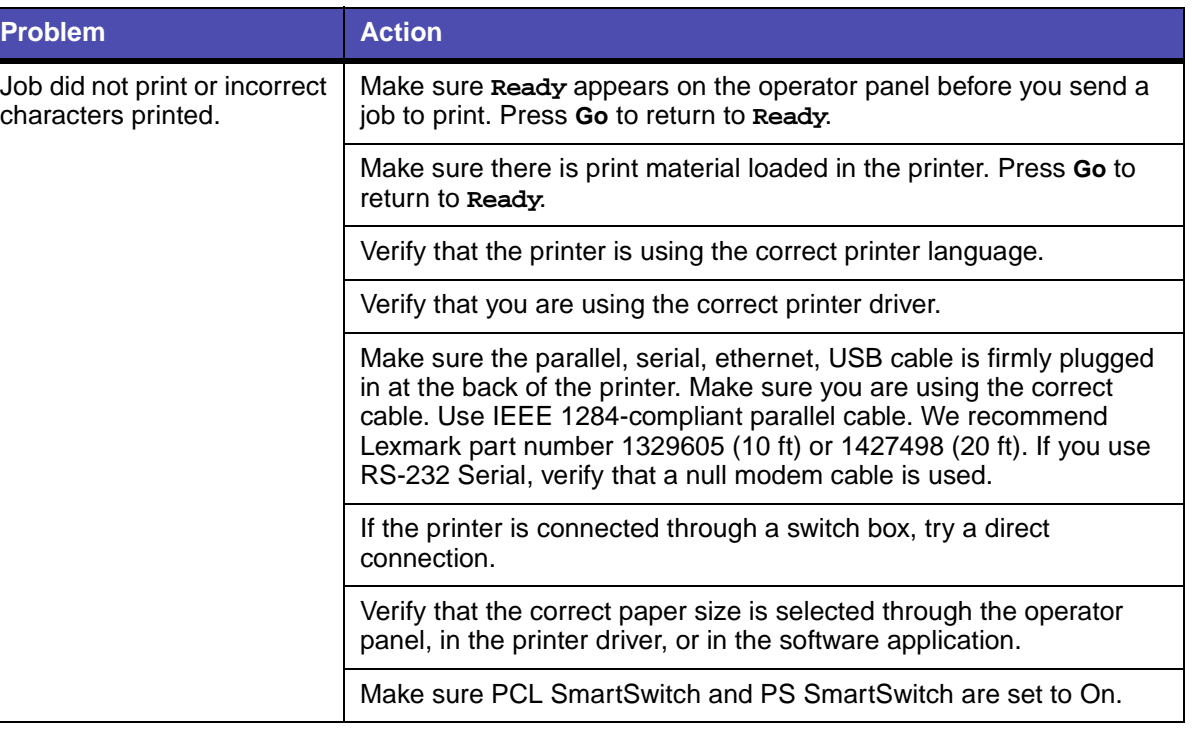

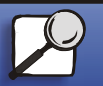

**[www.lexmark.com](http://www.lexmark.com) Lexmark T522**

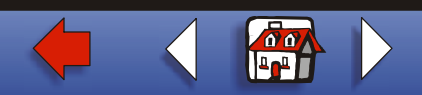

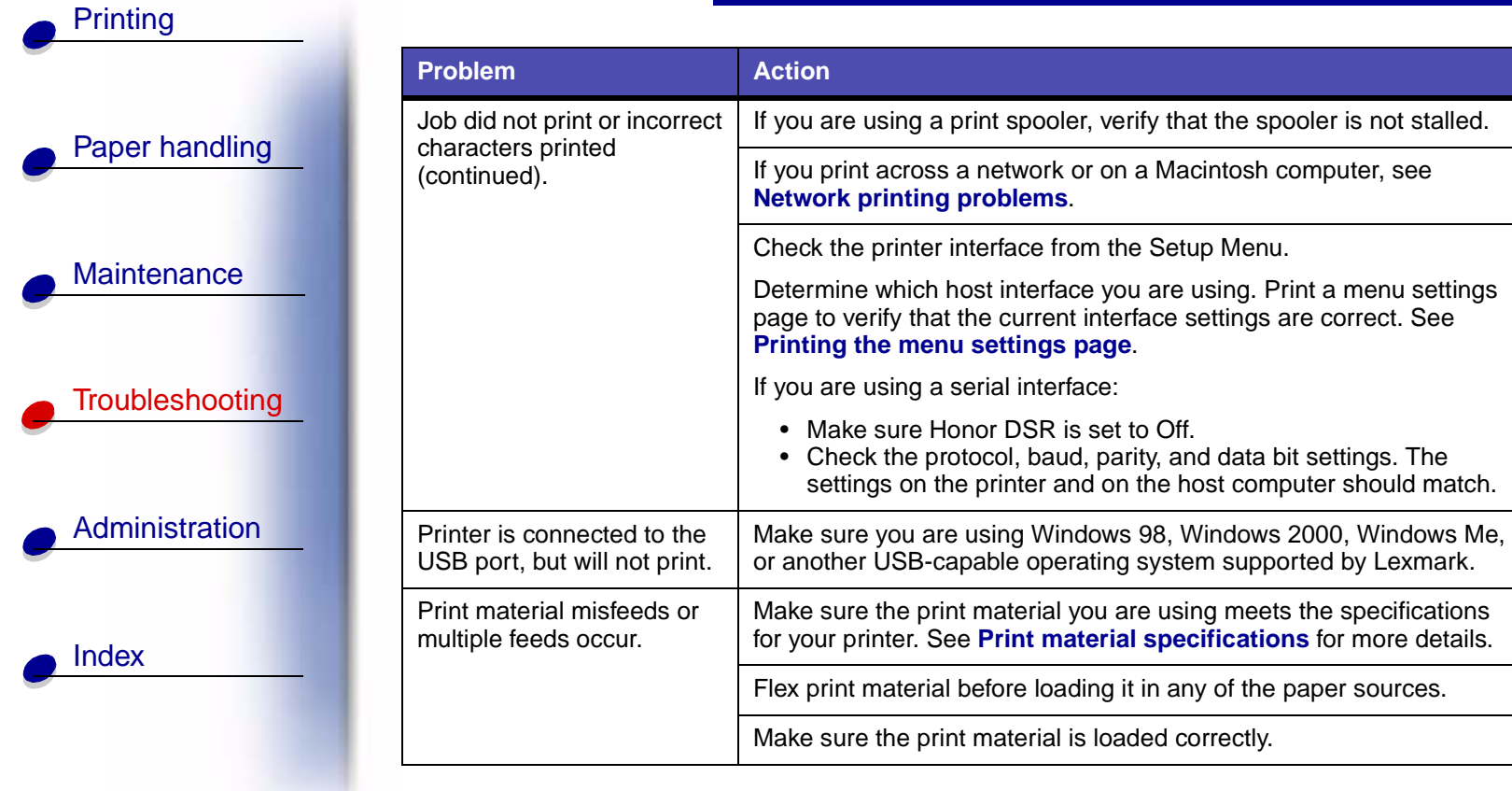

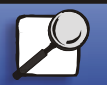

**[www.lexmark.com](http://www.lexmark.com) Lexmark T522**

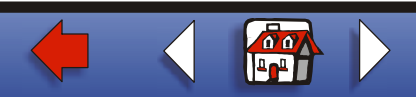

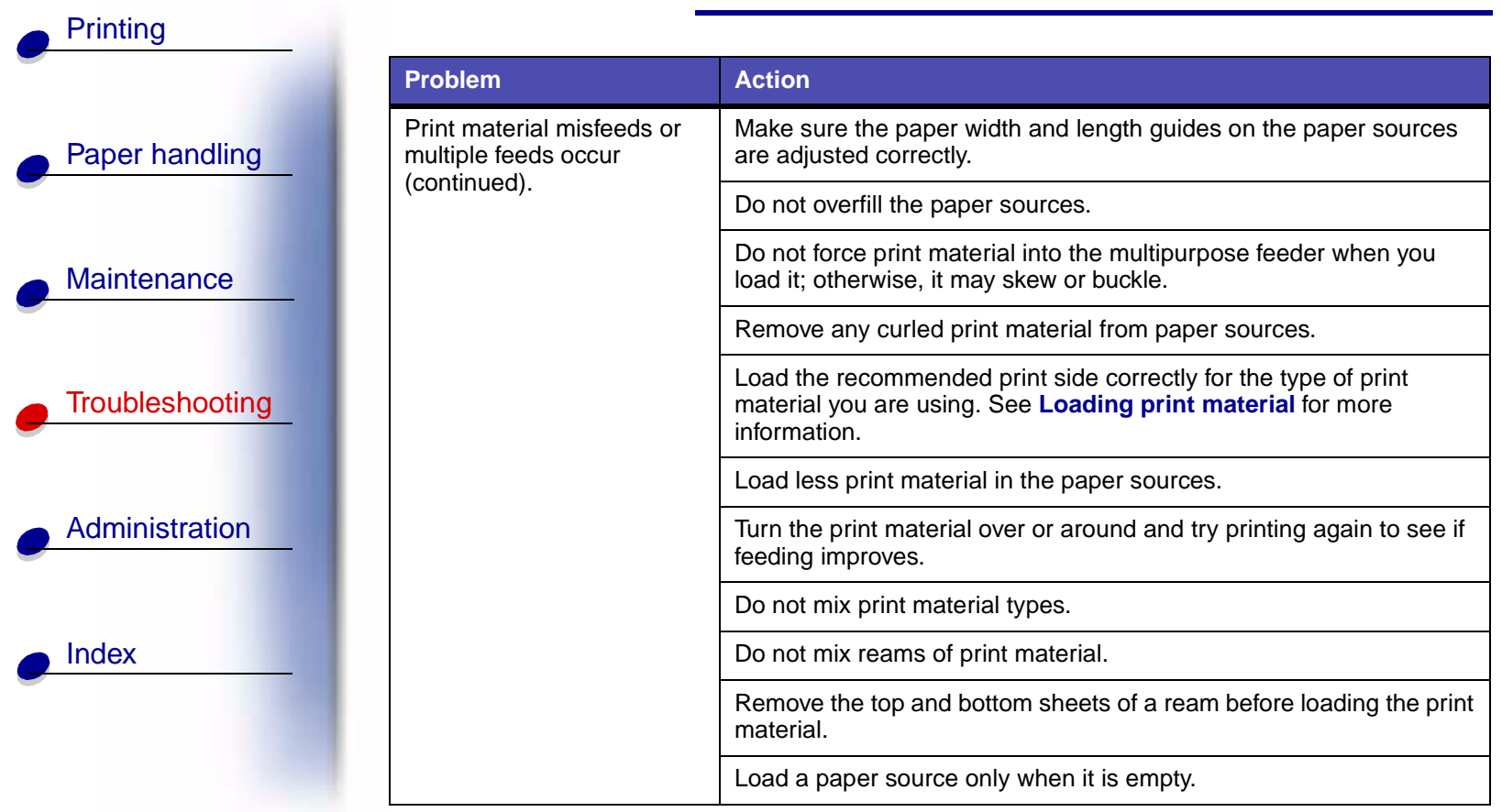

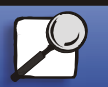

**[www.lexmark.com](http://www.lexmark.com) Lexmark T522**

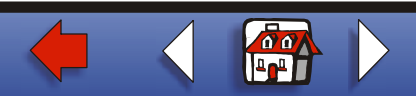

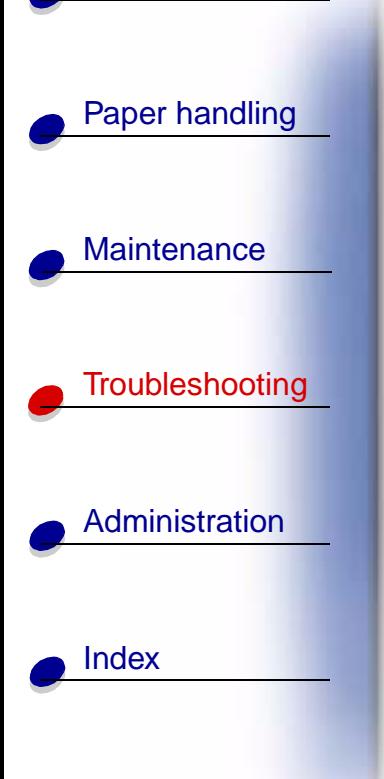

[▲](#page-0-0)

**[Printing](#page-0-0)** 

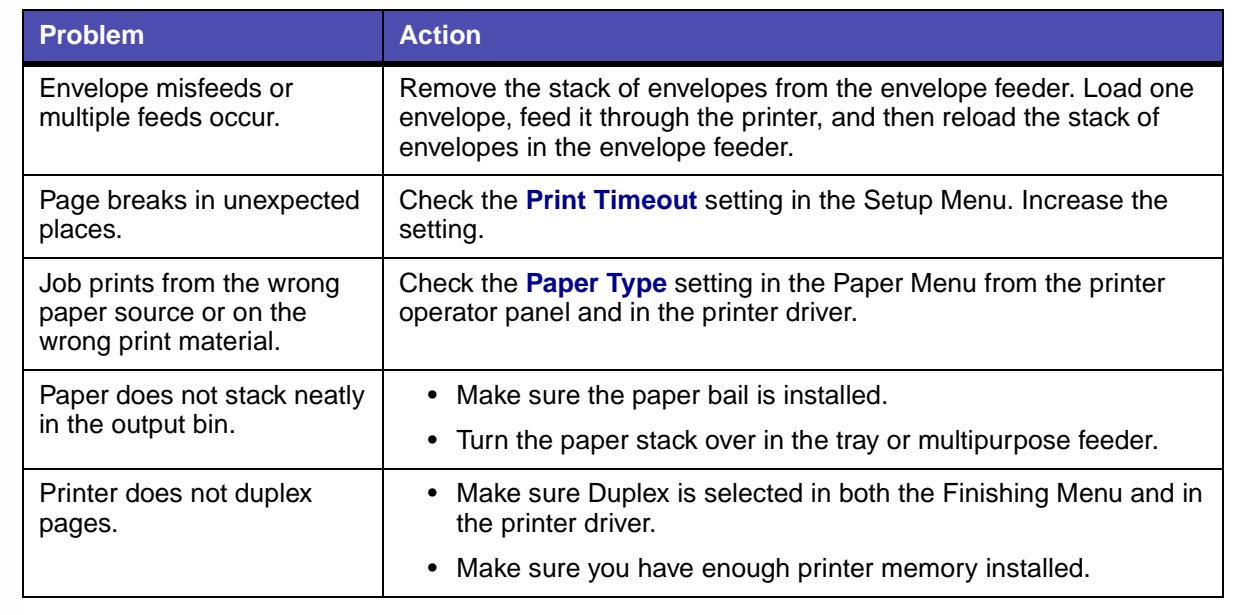

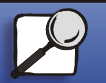

**[www.lexmark.com](http://www.lexmark.com)**

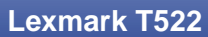

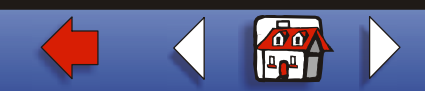